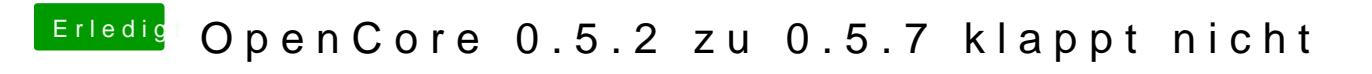

Beitrag von Raptortosh vom 11. April 2020, 12:41

Hast du deine OpenRuntime.efi auch mit der aus dem neuen Release ersetzt?